# **INTRODUCTION TO BASH PROGRAMMING EĞİTİMİ** 3 GÜN

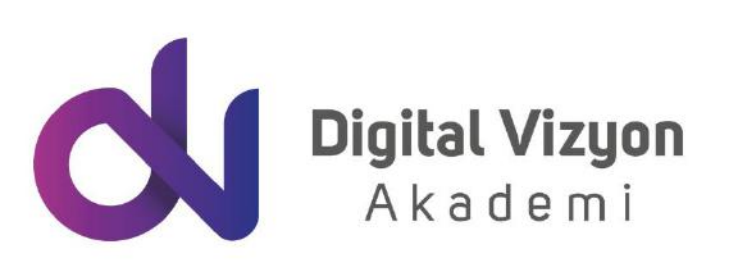

www.digitalvizyon.net

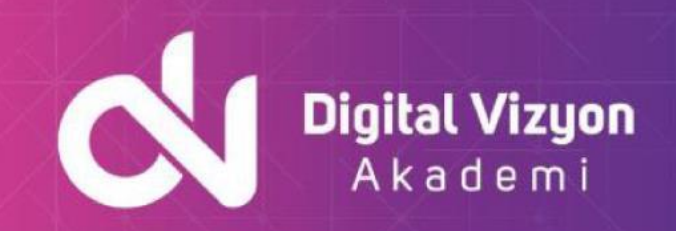

### içindekiler

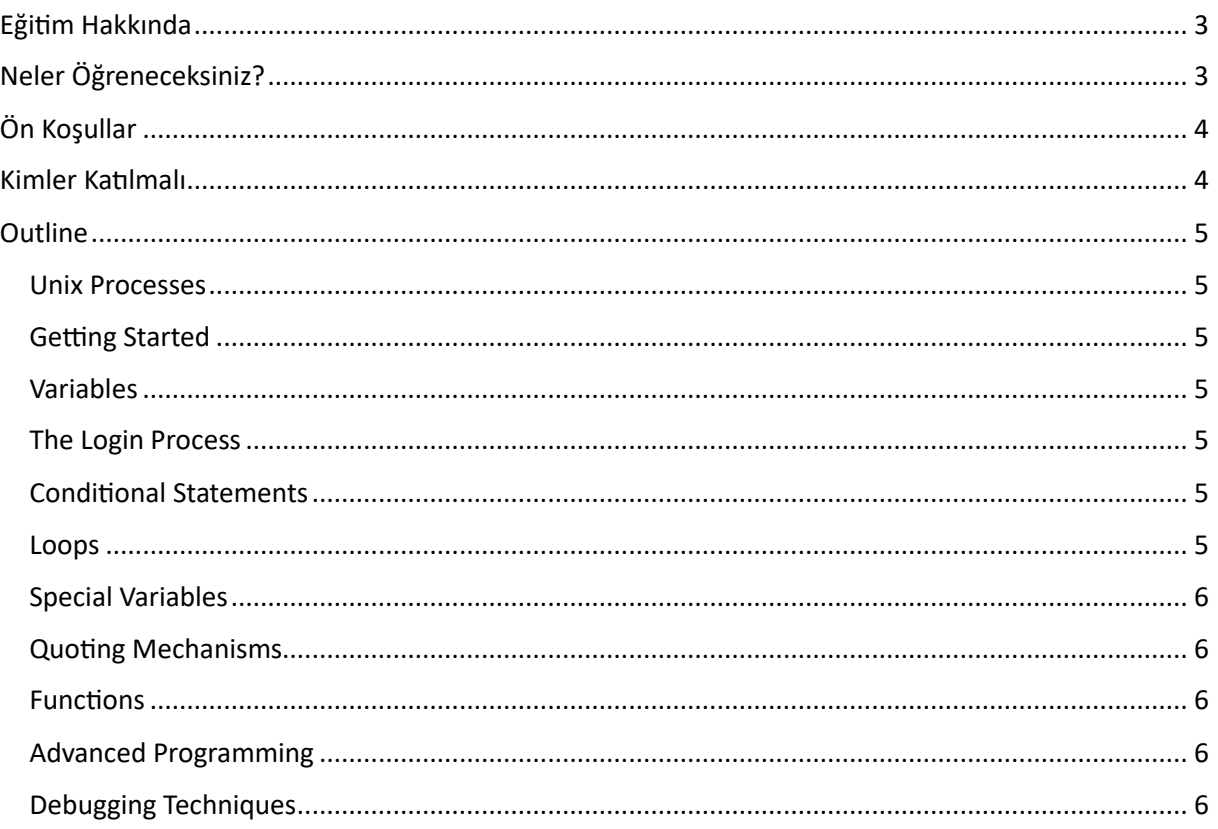

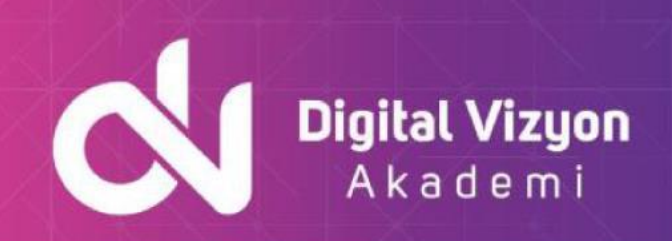

## <span id="page-2-0"></span>**Eğitim Hakkında**

Introduction to Bash Programming Eğitimi Bash programlama dili, Unix ve Unix benzeri işletim sistemlerinde betik oluşturmak için kullanılan güçlü ve esnek bir dil olarak bilinmektedir. Bash, sistem yöneticileri, yazılım geliştiriciler, veri bilimcileri ve teknik alanlarda çalışan profesyoneller tarafından kullanılan bir dildir. Ayrıca, Bash dilinin özellikleri, araştırmacılar ve veri analistleri tarafından da takdir edilmektedir. Bu nedenle, onlara büyük veri setlerini hızlı ve etkin bir şekilde işleme ve analiz etme yeteneği sağlar.

Bash, komut satırı arayüzü üzerinden çalışır, bu nedenle genellikle büyük veri işleme, dosya manipülasyonu, sistem yönetimi ve otomatikleştirme gibi görevlerde son derece kullanışlıdır. Ayrıca, Bash betiklerinin otomatikleştirilmesi, belirli bir işlevi gerçekleştirmek için tasarlanmıştır. Bu nedenle sıkça tekrarlanan veya zaman alıcı işlemlerin otomatikleştirilmesi ve basitleştirilmesi için kullanılmaktadır.

Bash programlama kursunda, dilin temel yapılarına ve özelliklerine hakim olmanın yanı sıra, betiklerin birbirleriyle nasıl etkileşime girdiği, hata ayıklama teknikleri ve en iyi uygulamalar gibi daha ileri seviye konular da öğretilmektedir. Ayrıca, Bash, Python, Ruby ve diğer popüler dillerle entegrasyonu destekler, bu da daha güçlü ve esnek bir programlama deneyimi sağlar.

Bash'ın Unix ve Unix-benzeri sistemlerde yaygın kullanılması nedeniyle, özellikle Linux sistem yöneticileri, ağ mühendisleri ve IT profesyonelleri için önemli bir beceri olarak kabul edilmektedir. Bash dilinin yapıları ve sözdizimi, kullanıcı dostu ve öğrenmesi kolaydır, bu nedenle yeni başlayanlar için idealdir.

Sonuç olarak, Introduction to Bash Programming Eğitimi Bash programlama dili, büyük veri işleme, veri bilimi ve yapay zeka gibi teknoloji alanlarında değerli bir yetenek olarak kabul edilmektedir. Bash'ın öğrenilmesi ve uygulanması, bu alanlarda kariyer yapmayı düşünen kişilere çeşitli fırsatlar sunulmaktadır. Ayrıca, Bash'ın entegrasyon yetenekleri, geliştiricilerin ve veri bilimcilerinin çeşitli dilleri ve araçları birleştirerek daha karmaşık ve yetenekli uygulamalar oluşturmasını sağlar. Kısacası, Bash programlama dili öğrenmek, teknoloji alanında geniş ve çeşitli beceri seti geliştirmek için çok önemlidir.

## <span id="page-2-1"></span>**Neler Öğreneceksiniz?**

Introduction to Bash Programming eğitiminde katılımcılar şunları öğrenecekler:

- Bash programlamaya giriş: Bash programlamanın temel kavramları ve betik yazma prensipleri hakkında bilgi verilir.
- Komut satırı arabirimi: Katılımcılar, komut satırı arabiriminde betikleri nasıl yazabileceklerini ve çalıştırabileceklerini öğrenecekler.
- Değişkenler: Katılımcılar, Bash betiklerinde değişkenlerin nasıl tanımlanabileceğini ve kullanılabileceğini öğrenecekler.

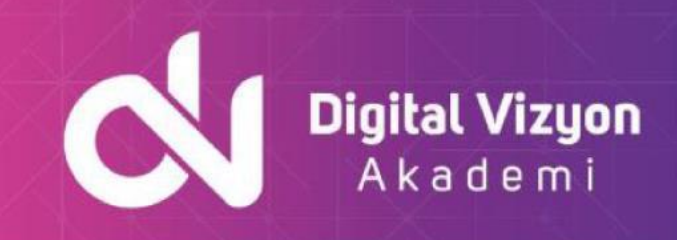

- Operatörler ve ifadeler: Bash betiklerinde operatörlerin ve ifadelerin nasıl kullanılabileceği hakkında bilgi verilir.
- Kontrol yapıları: Katılımcılar, Bash betiklerinde kontrol yapılarının nasıl kullanılabileceğini öğrenecekler, böylece betiklerin daha esnek ve etkili hale gelmesini sağlayacaklar.
- Dosya işlemleri: Katılımcılar, Bash betiklerinde dosya işlemlerinin nasıl yapılabileceğini öğrenecekler.
- Fonksiyonlar: Katılımcılar, Bash betiklerinde fonksiyonların nasıl tanımlanabileceğini ve kullanılabileceğini öğrenecekler.
- Standart girdi/çıktı ve hata yönlendirmeleri: Katılımcılar, Bash betiklerinde standart girdi/çıktı ve hata yönlendirmelerinin nasıl kullanılabileceğini öğrenecekler.

## <span id="page-3-0"></span>**Ön Koşullar**

Introduction to Bash Programming eğitiminin ön koşulları şunlardır:

- Komut satırı kullanımı: Katılımcıların, bir Unix benzeri işletim sisteminde komut satırını kullanma becerilerine sahip olması gerekmektedir.
- Programlama bilgisi: Katılımcıların, programlama kavramları hakkında temel bilgiye sahip olması ve bir programlama dilinde kod yazma becerisine sahip olması tercih edilir.
- Sistem yönetimi bilgisi: Katılımcıların, Unix benzeri işletim sistemlerinde sistem yönetimi kavramları hakkında temel bilgiye sahip olması tercih edilir.
- Bu ön koşullar katılımcıların eğitimden maksimum verim almasını ve eğitim içeriğini daha kolay anlamasını sağlar, ancak zorunlu değildir.

## <span id="page-3-1"></span>**Kimler Katılmalı**

Introduction to Bash Programming eğitimine şunlar katılabilir:

- Sistem yöneticileri: Unix benzeri işletim sistemlerinde sistem yönetimi yapan sistem yöneticileri bu eğitimden yararlanabilir.
- Geliştiriciler: Bu eğitim, Unix benzeri işletim sistemlerinde shell betikleri yazmak isteyen geliştiricilere yöneliktir.
- İşletme sistemi kullanıcıları: İşletme sistemi kullanıcıları, komut satırından verileri yönetmek, dosya yapılandırması yapmak ve diğer işlemler yapmak için shell betikleri yazmak isteyebilir.
- Üniversite öğrencileri: Bilgisayar mühendisliği, sistem yönetimi veya benzeri bölümlerde öğrenim gören üniversite öğrencileri bu eğitimden yararlanabilir.

Bu eğitim, Linux ve Unix benzeri işletim sistemleri hakkında temel bilgiye sahip olan ve bu sistemlerde shell betikleri yazmak isteyen herkes için uygun bir eğitimdir.

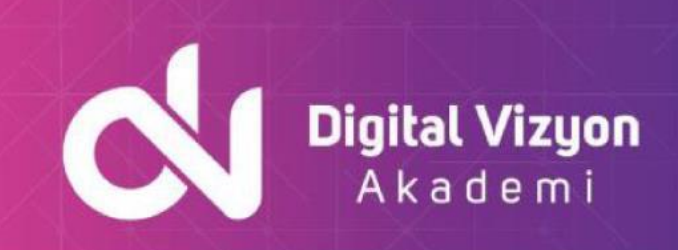

## <span id="page-4-0"></span>**Outline**

#### <span id="page-4-1"></span>**Unix Processes**

- What is a Process?
- Process Structure
- The ps Utility
- Options to the ps Utility
- Background Commands (&)
- Killing Background Processes
- Redirecting the Standard Error

#### <span id="page-4-2"></span>**Getting Started**

- What is a Shell?
- Running Scripts
- Specifying the Script's Interpreter
- The PATH Environment Variable
- Sub-shells

#### <span id="page-4-3"></span>**Variables**

- Shell Variables
- The read Command
- The export Command
- The Shell Environment
- Parameter Expansion
- Command Substitution

#### <span id="page-4-4"></span>**The Login Process**

- The Login Process
- The System Profile Script
- Your .bash\_profile Script
- The . Command

#### <span id="page-4-5"></span>**Conditional Statements**

- The Exit Status of Commands
- Command Line Examples
- The test Command
- The if-then-else Construct
- The elif Construct
- Case Statements

#### <span id="page-4-6"></span>**Loops**

- The for Loop
- The while Loop
- break and continue
- Reading Lines From Files
- Using Arrays with Loops

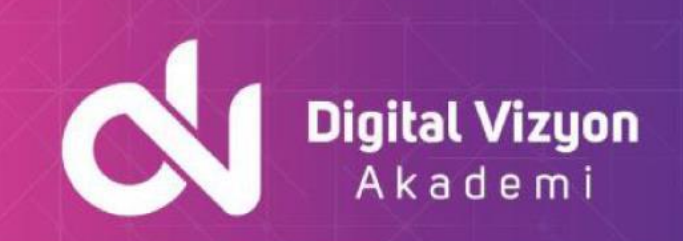

#### <span id="page-5-0"></span>**Special Variables**

- \$\$ PID of Shell
- Command-Line Arguments
- \$# Number of Arguments
- $\div$  \$\* All Arguments
- The shift Command
- The set Command
- Getting Options

#### <span id="page-5-1"></span>**Quoting Mechanisms**

- Single vs. Double Quotes
- What is a Here Document?
- Using a Here Document
- Here Document Quoting
- Ignoring Leading Tabs

#### <span id="page-5-2"></span>**Functions**

- Shell Functions
- Passing Arguments to Functions
- Returning Values from Functions
- Function Declarations

#### <span id="page-5-3"></span>**Advanced Programming**

- Shell Arithmetic
- The select Statement
- Terminal Independence in Scripts
- The eval Command

#### <span id="page-5-4"></span>**Debugging Techniques**

- Using echo
- Bash Programming
- Using Standard Error
- Script Tracing
- Options for Debugging
- Conditional Debugging